## 「おすすめの場所をめぐろう」 各画面の主な機能と画面遷移

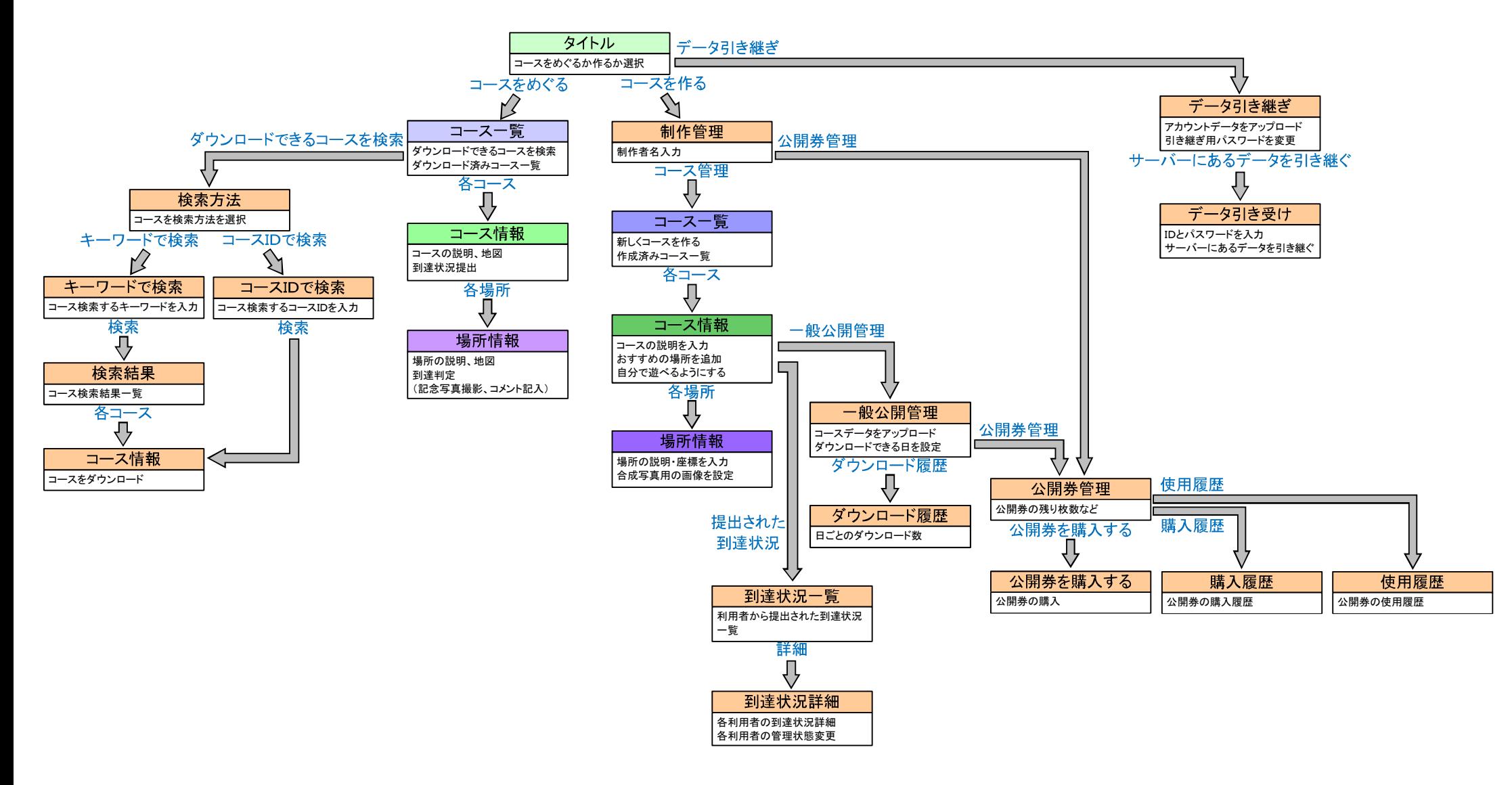